# <span id="page-0-0"></span>**Tech Note 1024** Exception Error When Using AFRWS with HTTP mode with SQLXML3.0

All Tech Notes, Tech Alerts and KBCD documents and software are provided "as is" without warranty of any kind. See the **[Terms of Use](file:///C|/inetpub/wwwroot/t002858/T000792.htm)** for more information.

Topic#: 002858 Created: March 2014

Introduction

Using HTTP Access to query data from MS SQL Server using SQLXML is no longer supported by Microsoft in SQLXML v4.0, and is no longer supported on Wonderware System Platform 2014.

System Platform 2012R2 is the last version to support using HTTP Access over MS SQLXML v3.0.

When HTTP Access is not supported, you will see the warning message **No results were returned. Please check your SQL statements.**

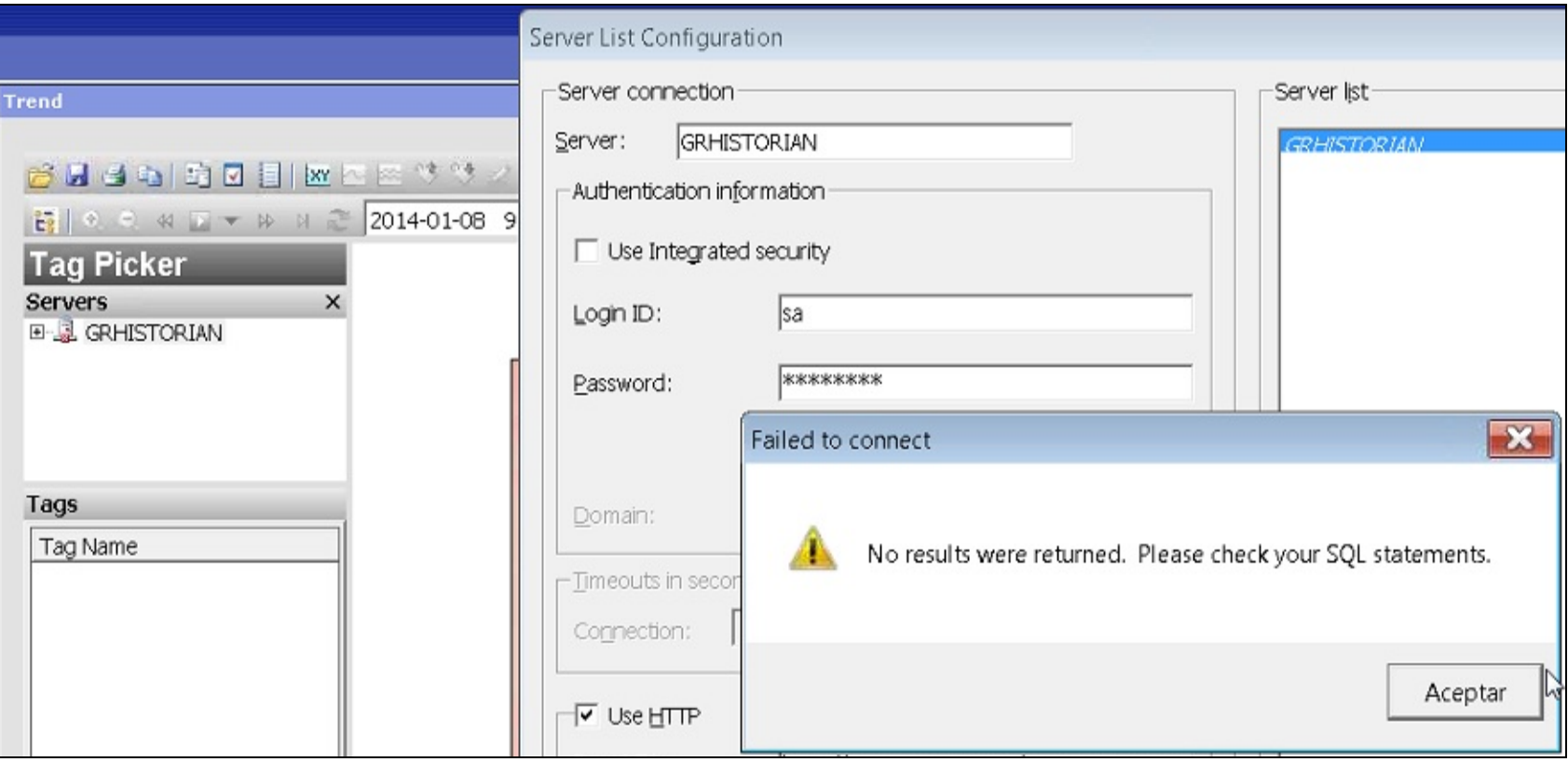

file:///C|/inetpub/wwwroot/t002858/t002858.htm[4/9/2014 11:18:40 AM]

#### **FIGURE 1: SQL FAILED TO CONNECT MESSAGE**

This condition makes Historian Client 10.1 and WIS 5.0 Web Client (Trend, Query, Workbook & Report) unable to use this HTTP method to run a query on Historian.

## Application Versions

- Historian Client: 10.1
- WIS 5.0: Web Client
- Windows 2008, Windows 7 and other Windows operating systems

#### Resolution

HTTP access on Client PC issue can be resolved by the following Hotfixes:

- If you are connecting using HTTP Mode and your Historian is installed on SQL 2008 or 2012:
	- Apply **HF L00125821** to Historian Client v10.1 on Server/Client PCs.
- If you are connecting using WIS AFweb Trend and your Historian installed on SQL 2008 or 2012;
	- Apply **HF L00125821** on WIS Sever/and each WIS Clients, or
	- Apply **HF L00130017** on Wonderware Information Server 5.0, then reinstall the Web Client(s) on each WIS client PC.

#### M. AbouELSoud

*Tech Notes* are published occasionally by Wonderware Technical Support. Publisher: Invensys Systems, Inc., 26561 Rancho Parkway South, Lake Forest, CA 92630. There is also technical information on our software products at **[Wonderware Technical Support.](https://wdn.wonderware.com/sites/WDN/Pages/Tech_Support/TechSupport.aspx)**

For technical support questions, send an e-mail to **[wwsupport@invensys.com](mailto:wwsupport@invensys.com)**.

### ■ [Back to top](#page-0-0)

©2014 Invensys Systems, Inc. All rights reserved. No part of the material protected by this copyright may be reproduced or utilized in any form or by any means, electronic or mechanical, including photocopying, recording, broadcasting, or by any information storage and retrieval system, without permission in writing from Invensys Systems, Inc. **[Terms of Use.](file:///C|/inetpub/wwwroot/t002858/T000792.htm)**